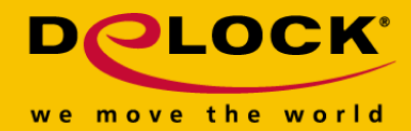

# **Delock Adattatore HDMI-A maschio > HDMI-A femmina Emulatore EDID**

#### **Descrizione**

Questo adattatore Delock emula un monitor in modo che la sorgente del segnale non interrompa il segnale o modifichi la risoluzione, anche senza un monitor collegato. La scheda contiene un set standard di dati EDID/DDC, ma è anche possibile leggere e salvare i dati di un monitor collegato.

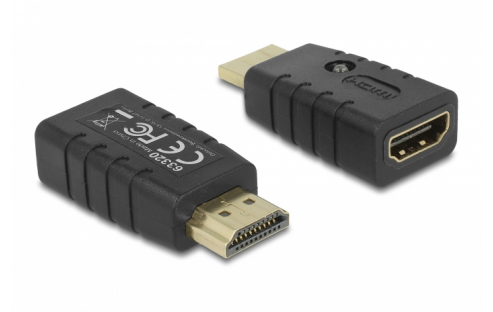

#### **Articolo n. 63320**

EAN: 4043619633203 Paese di origine: China Pacchetto: Retail Box

#### **Specifiche**

- Connettori: Ingresso: 1 x HDMI-A a 19 pin maschio Uscita: 1 x HDMI-A a 19 pin femmina
- Risoluzione fino a 3840 x 2160 @ 60 Hz (a seconda del sistema e dell'hardware collegato)
- Non è necessaria alcuna alimentazione esterna
- 1 x indicatore LED
- Alloggio in plastica
- Colore: nero
- Dimensioni incl. connettore (LxPxA): ca. 44,0 x 20,5 x 12,5 mm

## **Contenuto della confezione**

- Emulatore EDID
- Manuale utente

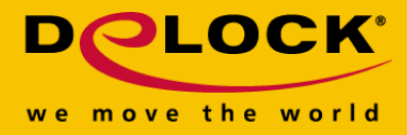

## **Immagini**

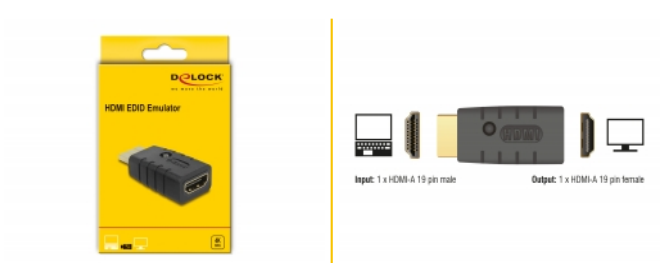

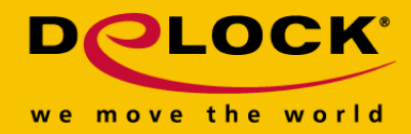

#### **General**

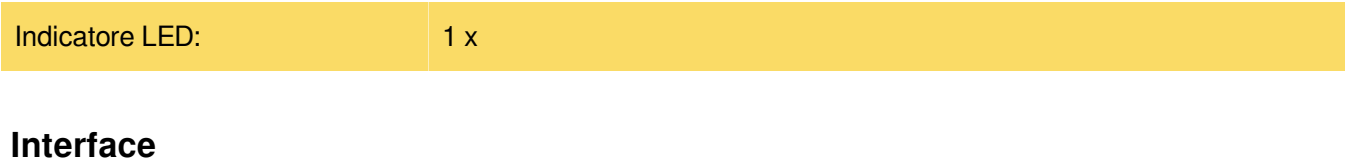

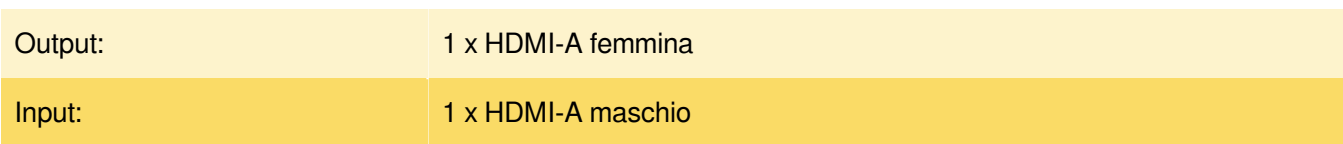

## **Technical characteristics**

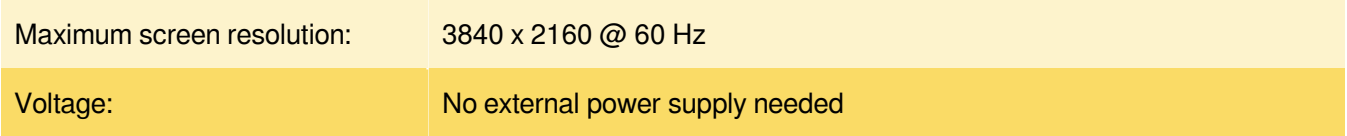

# **Physical characteristics**

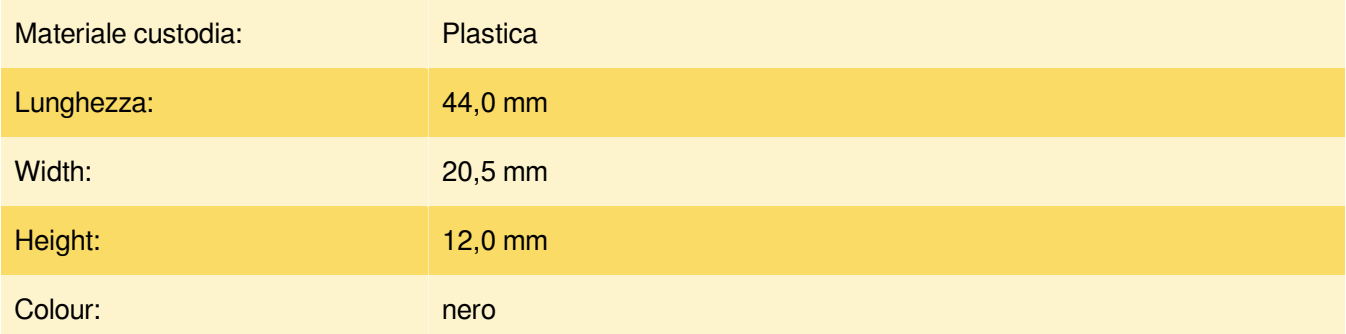